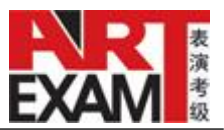

# 2020 年朗诵考级报考简章

# 国家品牌 规范考级 科学评审 专业认证

表演考级是社会艺术水平考级(简称"艺术考级")的一个重要组成部分,它是在规范的 操作程序下,通过统一的评判标准对参加考级人员的表演水平进行评比与认定的一种测评方 式,是检验教学质量和学习成果的一个重要途径,是普及社会艺术教育、提高国民素质的一 种重要手段。

表演考级是社会艺术教育的一个重要组成部分,内容丰富,形式多样,在培养考级人 员表演艺术技巧的同时,还可以拓展视野、陶冶情操、树立自信,增强目标意识和竞争意识, 对促进参加考级人员的全面发展具有十分重要的意义。

# 一、报考对象

凡爱好朗诵并具有一定表演基础的少年儿童均可报名。

## 二、级别

文化和旅游部艺术发展中心的朗诵考级分为 1~10 级,10 级为最高级别。表演级为独 立报考级别,报考以获得 10 级证书为条件

#### 三、收费标准

(一)文化和旅游部艺术发展中心举办的表演考级活动,收费标准由主办单位统一制 定和调整,任何承办单位及其他机构无权调整和变更。

(二)文化和旅游部艺术发展中心表演考级的收费标准,主办单位会根据市场情况进 行调整并及时发布,请予以关注。

#### 四、报名时间与地点

各考区应及时发布表演考级考试信息,本着方便考生的原则安排报名时间和地点,按 要求办理填写或打印《表演考级考生报名表》(简称"报名表")、考级收费、发放《表演考级 准考证》(简称"准考证")等手续。

#### 五、报考须知

(一)考生在授课教师的指导下,依据文化和旅游部艺术发展中心的朗诵考级教材或大 纲科学报考,切忌盲目与虚高:

1. 学前阶段:1~3 级逐级报考;

小学阶段:4~7 级逐级报考;

中学阶段:8~10 级逐级报考。

2. 每次报考只考本级相应考试内容,无其他加试内容,不加收其他级别费用。 (二)考生每次考试只能报考一个级别,办理完报名手续后,恕不办理改报或退报手续。 (三)完整、准确、清晰填写或打印报名表和准考证,每人一张报名表和准考证。

(四)每人次近期 2 吋彩色照片 3 张(报名表、准考证、《社会艺术水平考级证书》各 一张),照片背面写上考生姓名、申报专业和申报级别。

(五)已获得其他考级机构表演考级证书的考生,可对应文化和旅游部艺术发展中心的 相同级别按要求报考,须在报名表后附上已过最高级别证书复印件以供参考。

(六)考生报名后,不能按规定时间参加考试或考试未通过的,恕不办理退费手续。

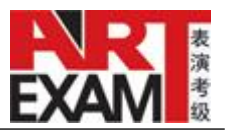

(七)文化和旅游部艺术发展中心对表演考级活动有研究、摄像、录像、出版、宣传及 处理权。

(八)考生须按准考证所示时间、地点参加考试,自觉遵守考试纪律。无准考证或准考 证与考生身份不符者,均不准进入考场。

#### 六、考试时间与地点

承办单位申请确定表演考级考试时间后,各考区应本着有利于组织考试和方便考生的 原则来安排考试地点,制定安全预案,按要求办理考试手续,做好有关考试的各项服务工作, 确保考级活动的顺利进行。

## 七、考试要求

(一)考生使用文化和旅游部艺术发展中心的《朗诵》考级教材(中国友谊出版公司出 版)或考级大纲参加考试,考试级别与申报级别一致。

(二)考生根据自身的年龄特点,结合朗诵作品的难易程度,本着"由低到高"的原则 进行报考。

(三)考生现场用普通话朗诵所报考级别的作品(中国古诗词为必考内容):

1.1~3 级,考生自选中国古诗词一首和其他题材朗诵作品一篇;

2.4~7 级,考生自选中国古诗词一首,考官指定其他题材朗诵作品一篇;

3.8~10 级,考生自选中国古诗词一首,考官指定其他题材朗诵作品一篇;

4.表演级,考生自选一篇古诗文和一篇现代文学作品,考官指定其他题材朗诵作品一篇。

(四)儿歌、绕口令及考生自选作品,均需脱稿朗诵;考官指定其他题材作品可照稿朗 诵。

(五)朗诵作品可以配乐,音乐资料自备,配乐与作品思想内容和语言表达的贴合度作 为测试参考。

# 八、证书颁发

通过考级者, 文化和旅游部艺术发展中心为其颁发《社会艺术水平考级证书》。

# 九、证书查询

文化和旅游部艺术发展中心拥有自己独立的证书服务系统,高效、便捷、安全,可通过 四种方式即时、免费进行查询验证。

- (一) 在广东艺术考级网(www.gdartexam.com)上查询考级作品。
- (二) 通过小程序"艺术考级成绩查询"进行查询验证。
- (三) 通过手机微信扫一扫功能,扫描"艺术考级成绩查询"微信二维码进行查询验证。
- (四) 通过手机微信扫一扫功能,扫描艺术考级纸质证书左下角的微信二维码进行查询验 证。

# 观察生活,体验生活,表现生活,热爱生活。